## **一斉メール送信 登録手順(令和5年度2年生生徒・保護者用)**

 本校生徒・保護者の皆様方に対して、台風や豪雪時の休校等の判断や学校行事について メールを送信しています。

お手数をおかけしますが、以下の登録手順をご覧いただき、お使いの携帯端末の操作をお 願いいたします。**生徒・保護者の皆様それぞれで登録をお願いします。**

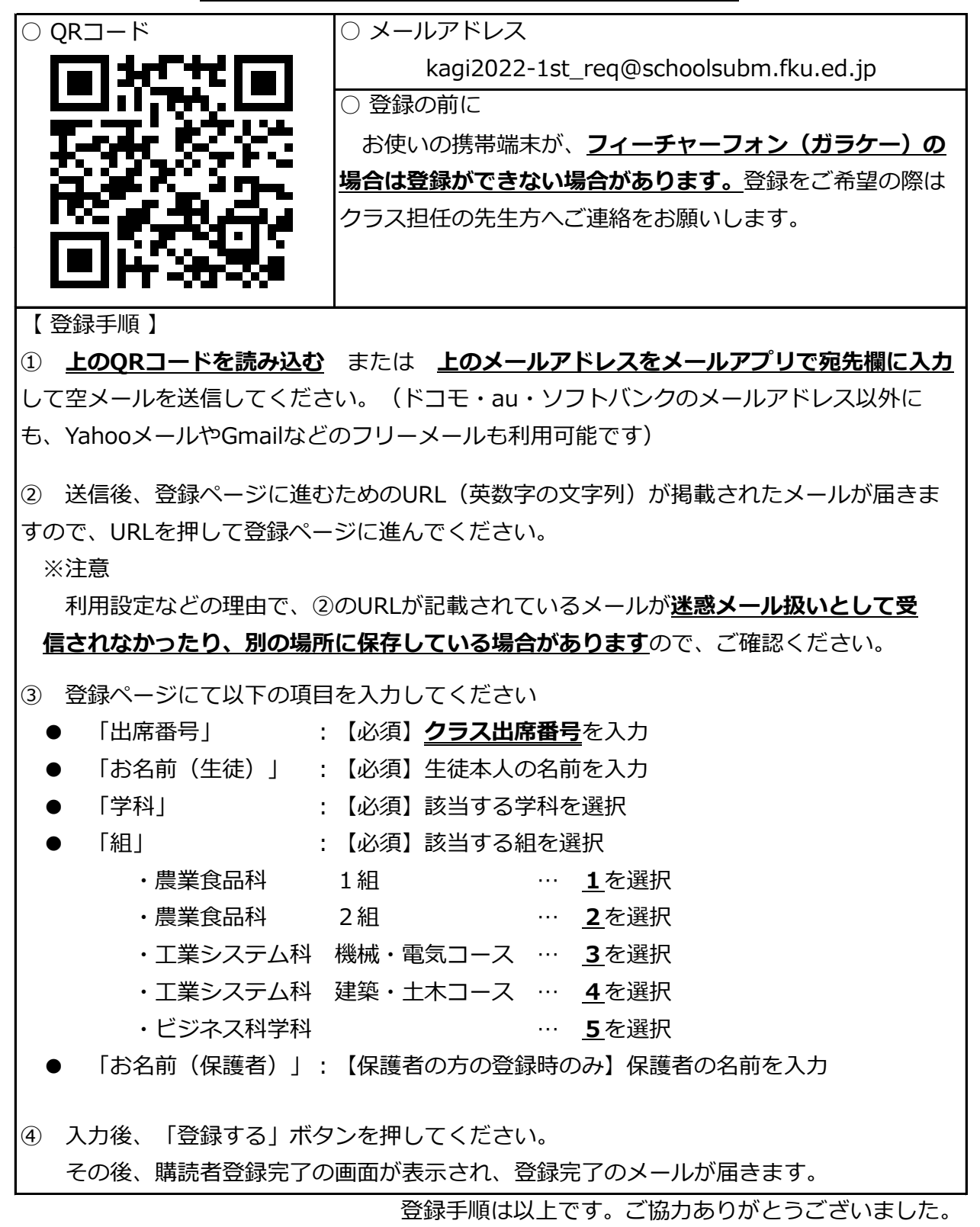